## **News Release**

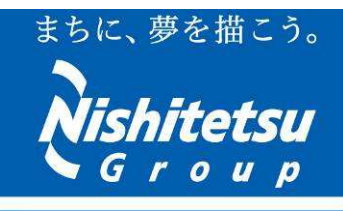

http://www.nishitetsu.co.jp

西日本鉄道株式会社 総務広報部

<2019 年 11 月 29 日発表>

## ~駅の利便性向上に向けた取り組み~ 無人クリーニングサービス「LAGOO」(ラグー)を導入します

- 西日本鉄道㈱では、㈱AiCT(熊本県熊本市中央区 代表取締役:渡邉直登)と業務連携し、西鉄貝 塚線の貝塚駅において、無人クリーニングサービス「LAGOO」を 2019 年 12 月 1 日(日)から導入いた します。
- 当社ではこれまでに、駅において WEB 上で注文した商品を受け取れる宅配ロッカーの設置や傘のシェ アリングサービスを導入するなど、お客さまの利便性を高めるサービスを行って参りました。この度、更な る駅の利便性・機能性向上のため、無人クリーニングサービスの導入を決定いたしました。
- 当サービスは、㈱AiCT が提供する、スマートフォンと連携して施解錠が可能なスマートロッカーを活用し て、受付から受け取りまでを完全無人・キャッシュレスでご利用いただけるクリーニングサービスです。専 用アプリに氏名・クレジットカード情報などの登録を行い、衣服を預ける場所と日時を予約することでご利 用いただけます。ロッカーに衣服を入れた後、スマートフォンで扉の QR コードを読み取って施錠し、アプ リ内で決済を行います。クリーニング完了通知が来れば、都合の良いタイミングでロッカーから引き取る ことができます。
- 通勤通学やおでかけの途中はもちろんのこと、駅周辺にお住いの方などにも気軽にクリーニングサービ スを利用いただける環境を整えることで、お客さまの多様なライフスタイルやニーズに対応してまいりま す。
- 当社では今後も、お客さまのニーズに沿ったきめ細やかなサービスのご提供に努めるとともに、お客さま の期待を超える駅づくりを目指してまいります。

## ■ 西鉄貝塚線 貝塚駅における無人クリーニングサービス「**LAGOO**」の導入について

- 【設 置 場 所】 西鉄貝塚線 貝塚駅 コンコース内
- 【ロッカー台 数】 2 台(9 口)
- 【サービス開始日】 2019 年 12 月 1 日(日)
- 【営 業 時 間】 5:30~0:00 (貝塚駅の営業時間に準ずる。)
- 【特 徴】 ①好きな日時に受付・引き取りが可能 ②受付・引き取りの待ち時間が無い ③全てアプリ内でやり取りをするため、気軽に利用できる

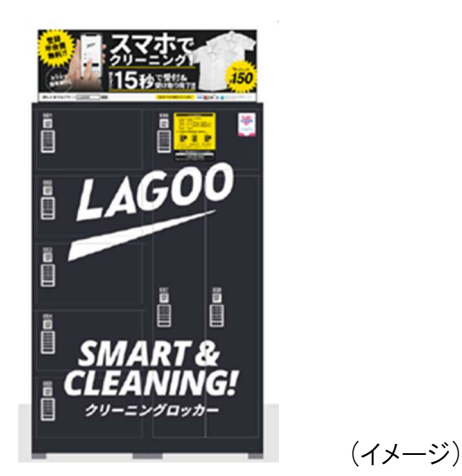

【利 用 方 法】 ①専用アプリをダウンロードする。 ②氏名・電話番号・クレジットカード情報などを登録。 ③手持ちの袋に衣類を入れて専用ロッカーに預け入れる。 ④ロッカーに貼られている QR コードを読み込み、4 桁の数字を入力して鍵をかける。 ⑤提携のクリーニング工場にてクリーニング。 ⑥指定の日時に専用バッグに入った衣類がロッカーに返却される。

※詳細につきましては「LAGOO」の WEB サイト(https://lagoo.jp/)をご確認ください。

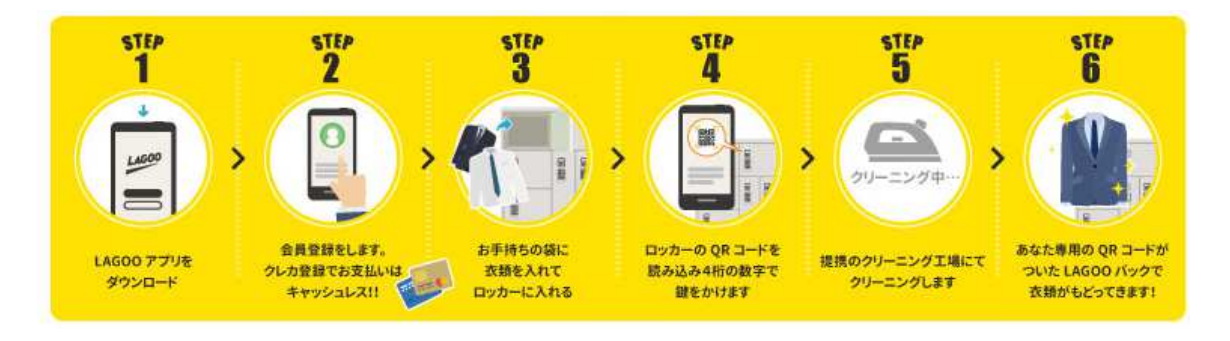

<ア プ リ> iOS版:https://apps.apple.com/jp/app/lagoo/id1326862469 Android版:https://play.google.com/store/apps/details?id=jp.co.aict.lagoo&hl=ja

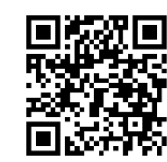

こちらの QR コードから自動的にスマートフォンの OS を判別して ダウンロードサイトに移動することができます。

## ■ ㈱AiCT の概要

【本 社 所 在 地】 熊本県熊本市中央区平成 3 丁目 7 番 10 号

【代 表 者】 代表取締役 渡邉直登

【設 立】 2017 年 1 月 24 日

- 【主 な 事 業】 ・ロッカープラットフォームビジネス「LAGOO」の開発・運営 ・インターネットサービス、アプリケーションソフトウェアの企画・開発
- 【事 業 規 模】 熊本県を中心に全国 81 ヵ所に展開

本件に関するお問い合わせは、西鉄お客さまセンター(TEL:0570-00-1010)まで